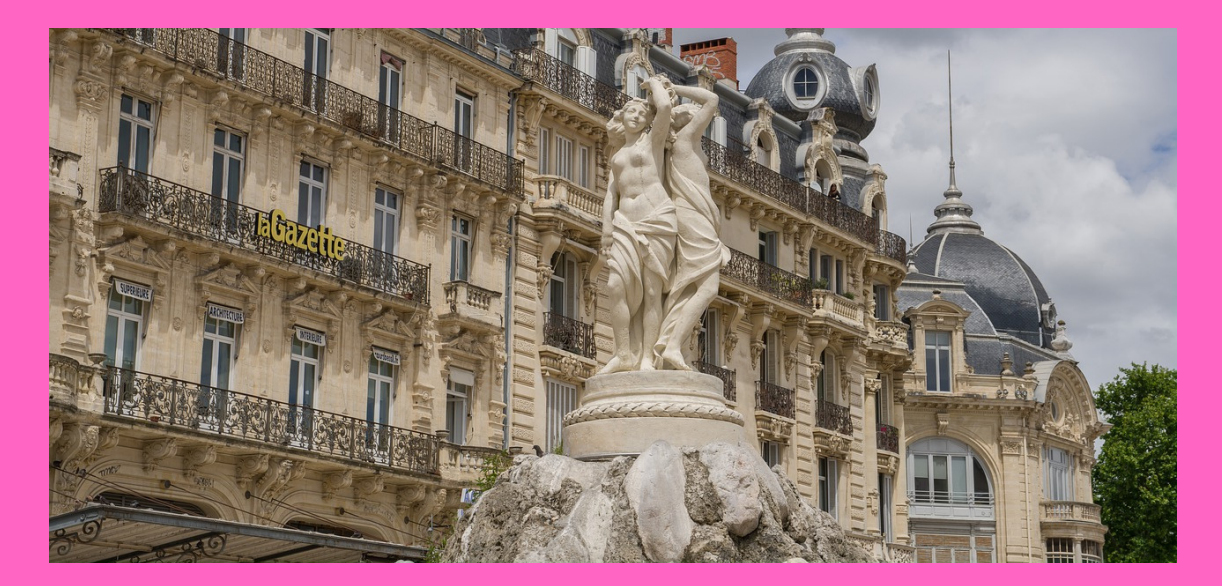

# GUIDE DE MOBILITÉ

# ÉTUDIANTS ENTRANTS SUR ACCORDS DE COOPÉRATION ET DOUBLE DIPLÔMES

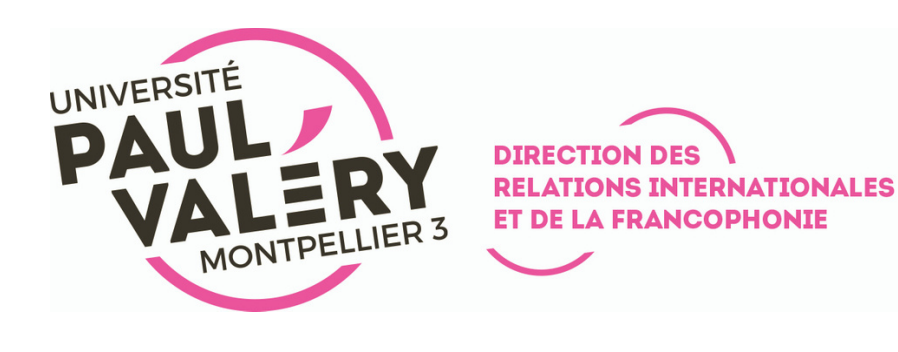

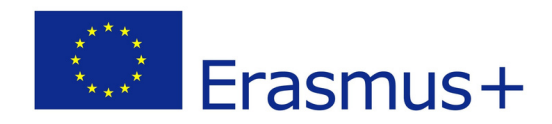

UNIVERSITÉ PAUL-VALÉRY MONTPELLIER 3 DIRECTION DES RELATIONS INTERNATIONALES ET DE LA FRANCOPHONIE (DRIF) SERVICE MOBILITÉ INTERNATIONALE ENCADRÉE - BUREAU 03 ROUTE DE MENDE, 34199 MONTPELLIER CEDEX 5 FRANCE

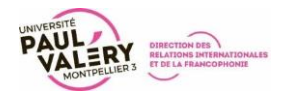

# Table des matières

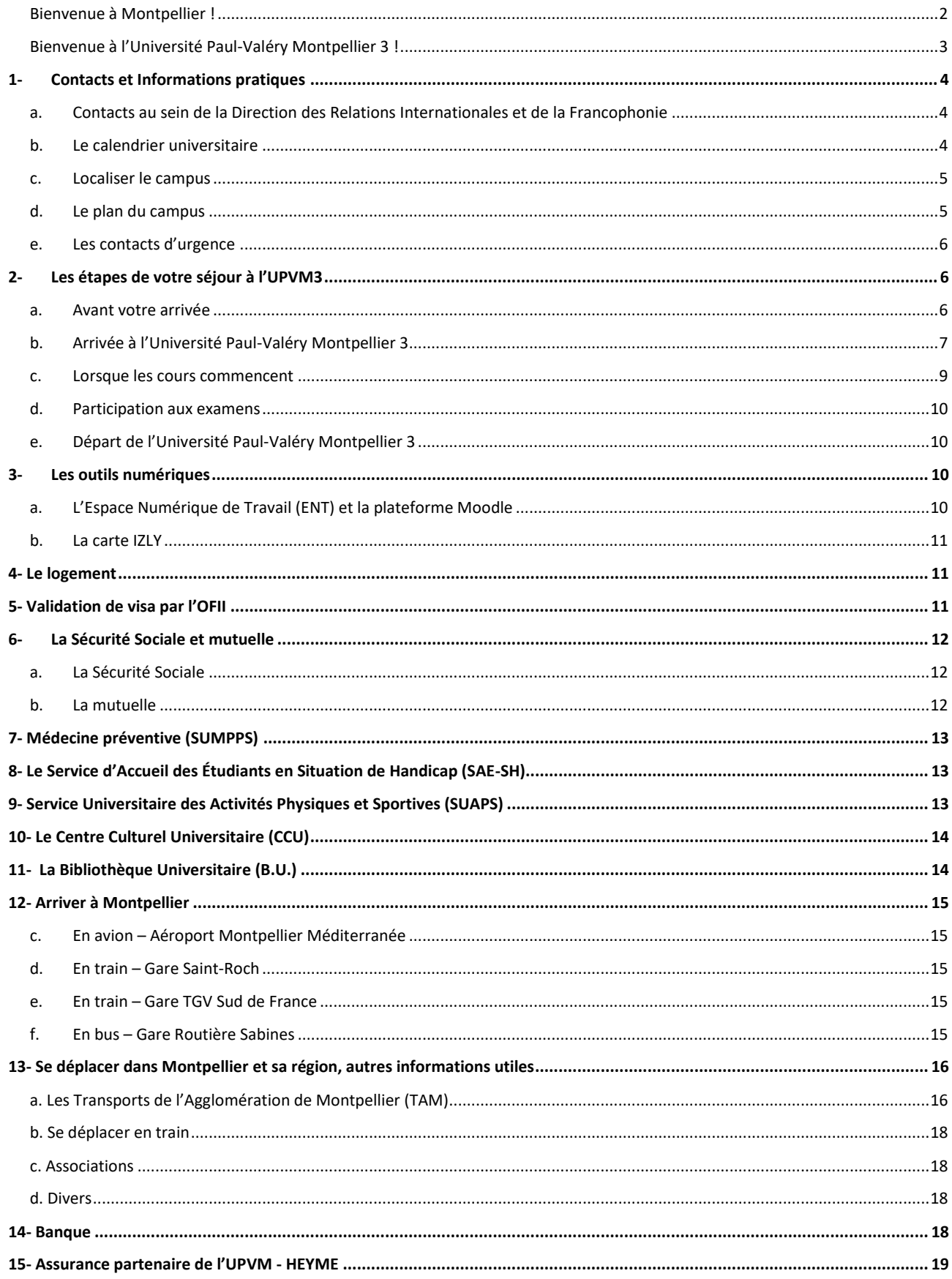

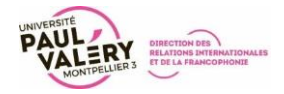

<span id="page-2-0"></span>**Bienvenue à Montpellier !** 

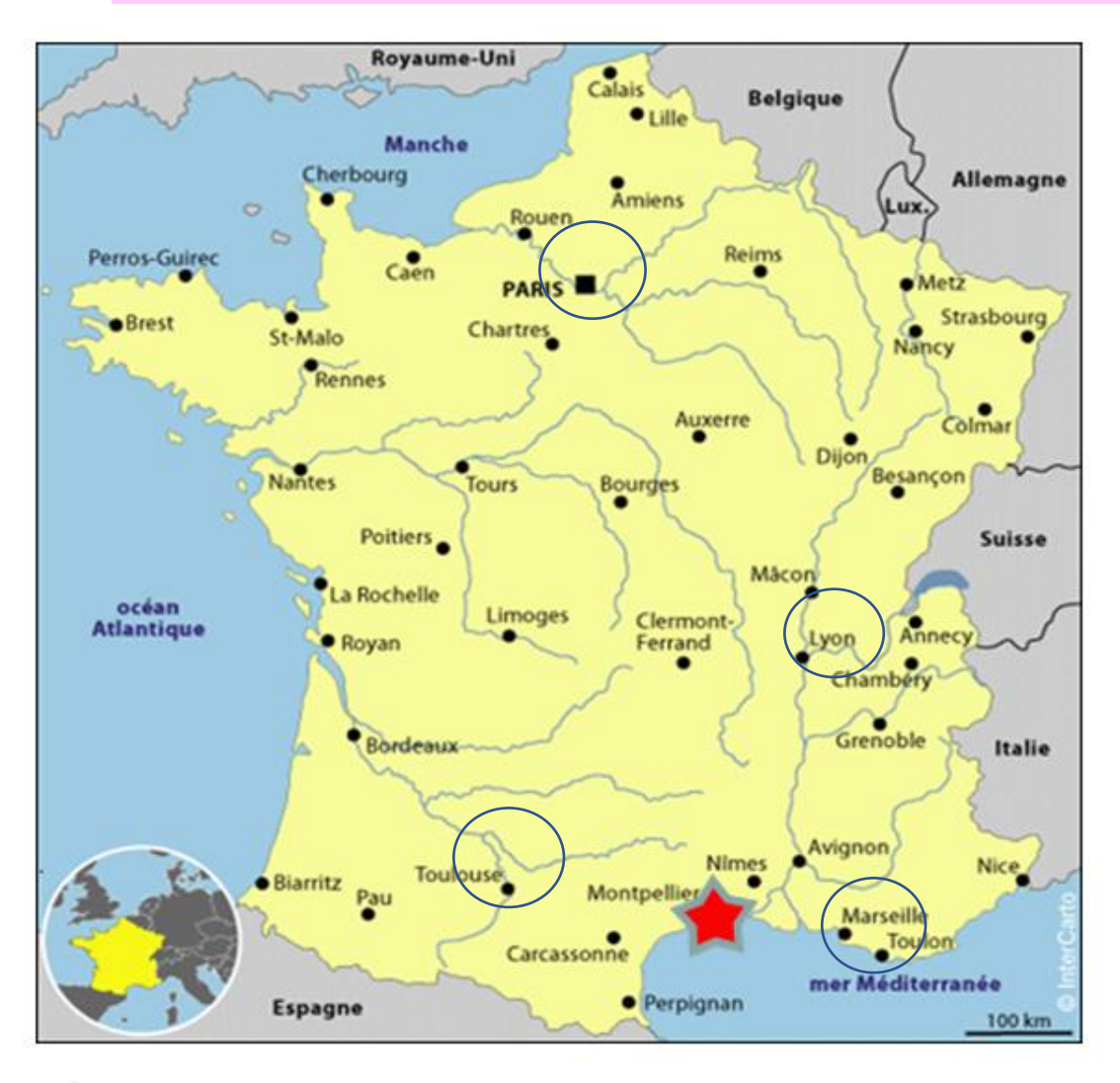

# **Montpellier est (en train) :**

- o à 1h30 de Marseille
- o à 1h45 de Lyon
- o à 2h de Toulouse
- o à 3h15 de Paris

**Montpellier** est la 7ème ville de France avec 282 000 habitants. Un habitant sur quatre est étudiant !

**Montpellier** est un lieu de séjour idéal pour découvrir des sites en bord de mer, la garrigue, la Camargue, les Gorges de l'Hérault, le pic Saint Loup, etc.

**L'Office de Tourisme** fournit de nombreuses informations concernant la Ville de Montpellier et sa région

**<https://www.montpellier-tourisme.fr/>**

**Téléchargez un plan de la Ville de Montpellier et/ou des brochures pour découvrir la ville et sa région**

**<https://www.montpellier-tourisme.fr/Preparer-Reserver/Infos-de-l-OT/Nos-brochures>**

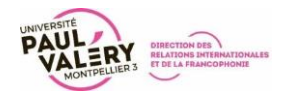

# <span id="page-3-0"></span>**Bienvenue à l'Université Paul-Valéry Montpellier 3 !**

Campus classé et labellisé patrimoine du XXème siècle, vous aurez plaisir à le parcourir et découvrir la végétation méditerranéenne et les espaces verts aux intercours.

Vous allez découvrir votre faculté, votre institut et votre filière, mais aussi la possibilité de vous ouvrir à de nouvelles pratiques culturelles, sportives et citoyennes. Plus de 300 manifestations dans tous les domaines sont organisées sur le campus chaque année auxquelles vous pourrez participer.

Notre Université est aussi un espace d'inventivité et de culture, son rôle d'acteur majeur de la culture est reconnu et structuré autour du Centre Culturel Universitaire qui regroupe 3 équipements importants dont vous pourrez bénéficier : le Théâtre La Vignette, labellisé « Scène conventionnée d'intérêt national », le Musée des Moulages et l'orchestre symphonique !

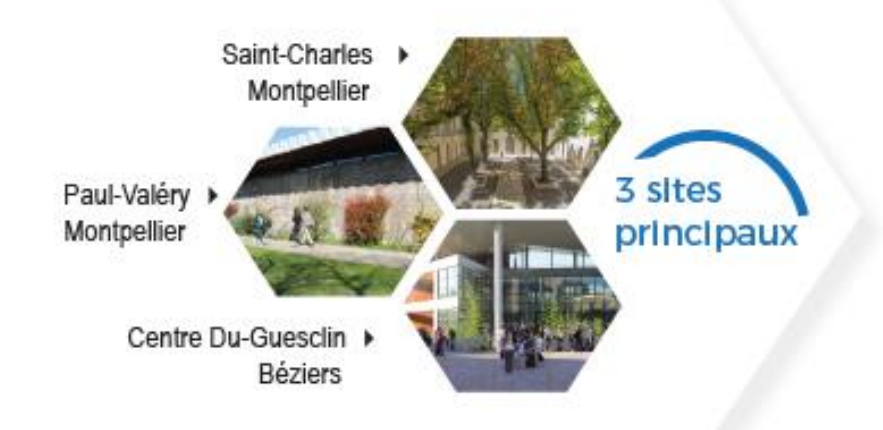

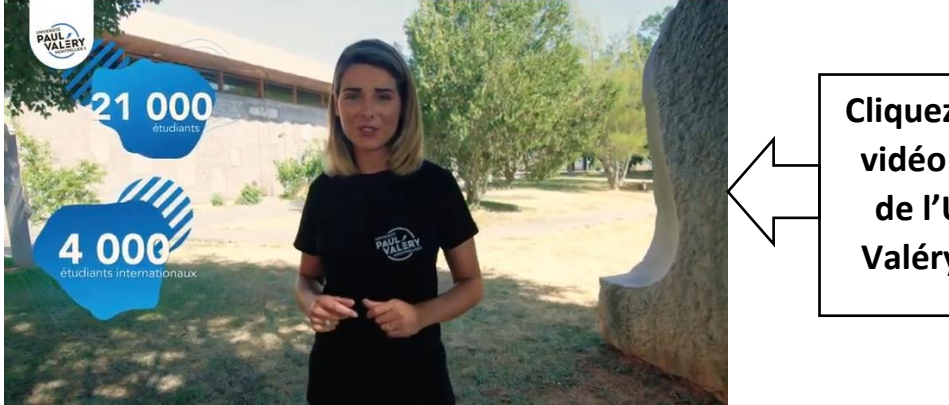

**Cliquez pour regarder la vidéo de présentation de l'Université Paul-Valéry Montpellier 3 !**

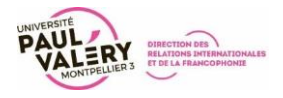

# <span id="page-4-0"></span>**1- Contacts et Informations pratiques**

# **Université Paul-Valéry Montpellier III**

Direction des Relations Internationales et de la Francophonie – DRIF Bâtiment IONESCO – bureau 03 34199 MONTPELLIER Cedex 5 FRANCE

Le campus « Route de Mende » est accessible depuis la ligne de tramway 1 : arrêt Saint Eloi (voir « se déplacer)

# <span id="page-4-1"></span>**a. Contacts au sein de la Direction des Relations Internationales et de la Francophonie**

# **Mobilité Entrante et Gestion Institutionnelle Erasmus+ :** Lionel CABOS

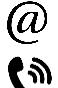

+33 (0)4 67 14 55 61

[lionel.cabos@univ-montp3.fr](mailto:lionel.cabos@univ-montp3.fr)

**Mobilité Entrante sur accords de coopération :** Wei SALENÇON

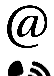

[incomingstudent@univ-montp3.fr](mailto:incomingstudent@univ-montp3.fr)

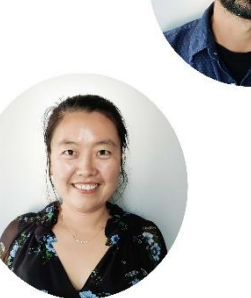

+33 (0)4 67 14 20 95

**Notre bureau vous accueille du lundi au vendredi de 14H à 17H (hors vacances universitaires)**

# **Responsables pédagogiques d'accords**

Un **responsable pédagogique** au sein de l'UPVM3 vous accompagnera pour tout aspect pédagogique de votre mobilité. Il veillera à vous indiquer les cours que vous devez ou pouvez suivre.

Pour consulter la liste des enseignants coordinateurs

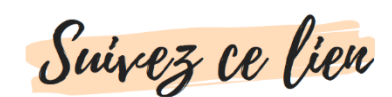

# <span id="page-4-2"></span>**b. Le calendrier universitaire**

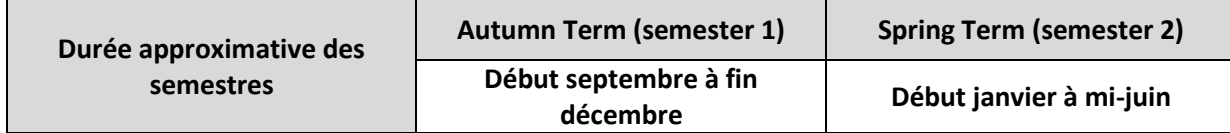

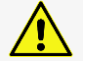

**Les dates communiquées par notre bureau restent les dates de référence pour votre mobilité, ces dernières étant plus précises et concernant votre statut d'étudiant en mobilité [internationale.](https://www.univ-montp3.fr/fr/calendrier-universitaire)**

**Calendrier universitaire**

Suivez ce lien

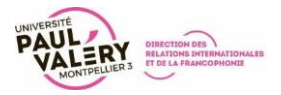

# <span id="page-5-0"></span>**c. Localiser le campus**

Le repère le plus simple pour vous rendre sur le Campus Route de Mende de l'Université Paul-Valéry Montpellier 3 est de vous rendre à l'**Arrêt de Tramway Saint-Eloi**, situé sur la Ligne 1, puis de vous rendre sur le campus à pieds.

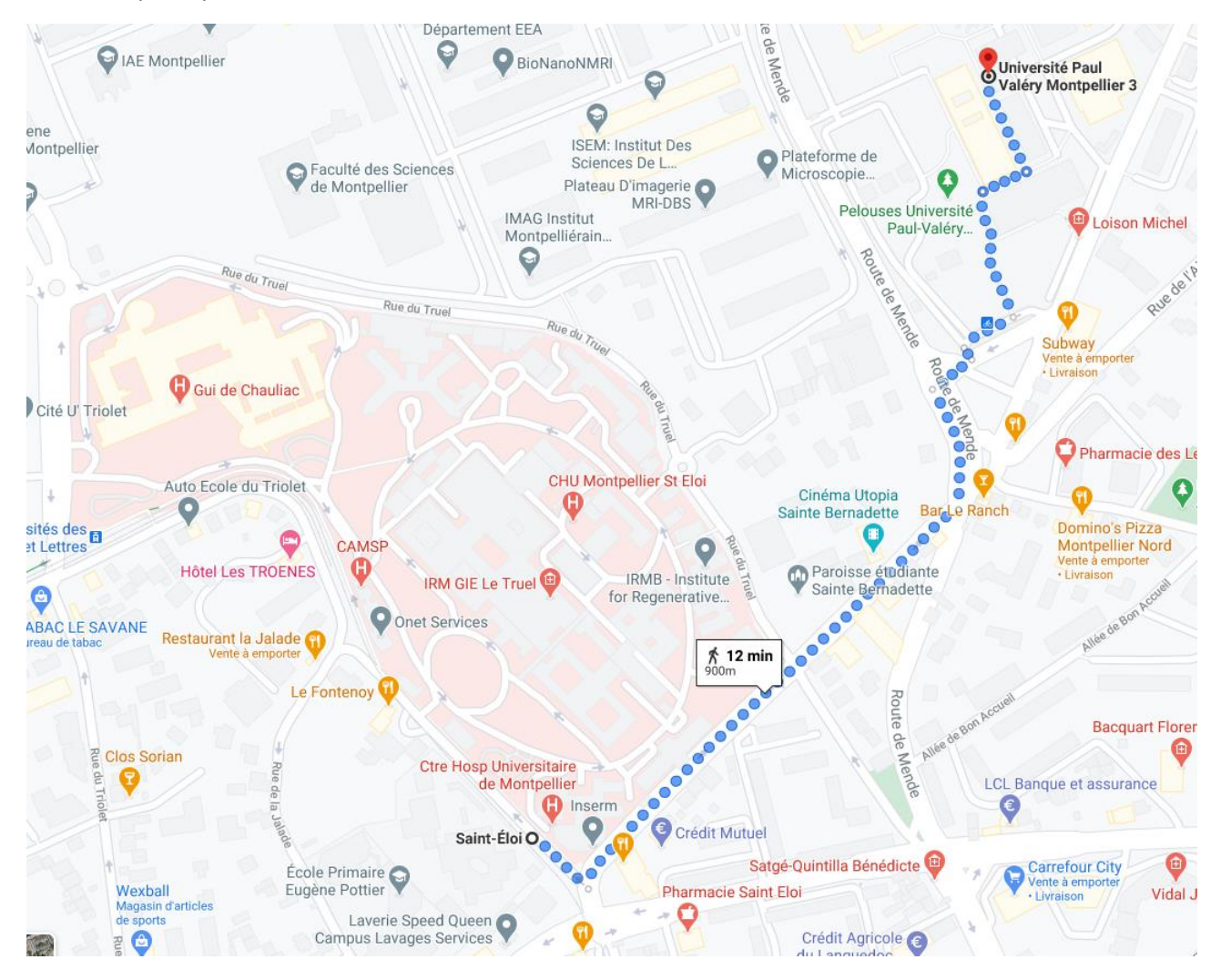

#### <span id="page-5-1"></span>**d. Le plan du campus**

Pour consulter le plan du campus

Suivez ce lien

Voici les bâtiments dans lesquels vous devrez vous rendre pour rencontrer les équipes de la DRIF :

Bâtiment Ionesco Bureau 03

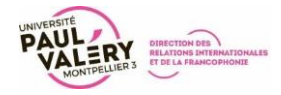

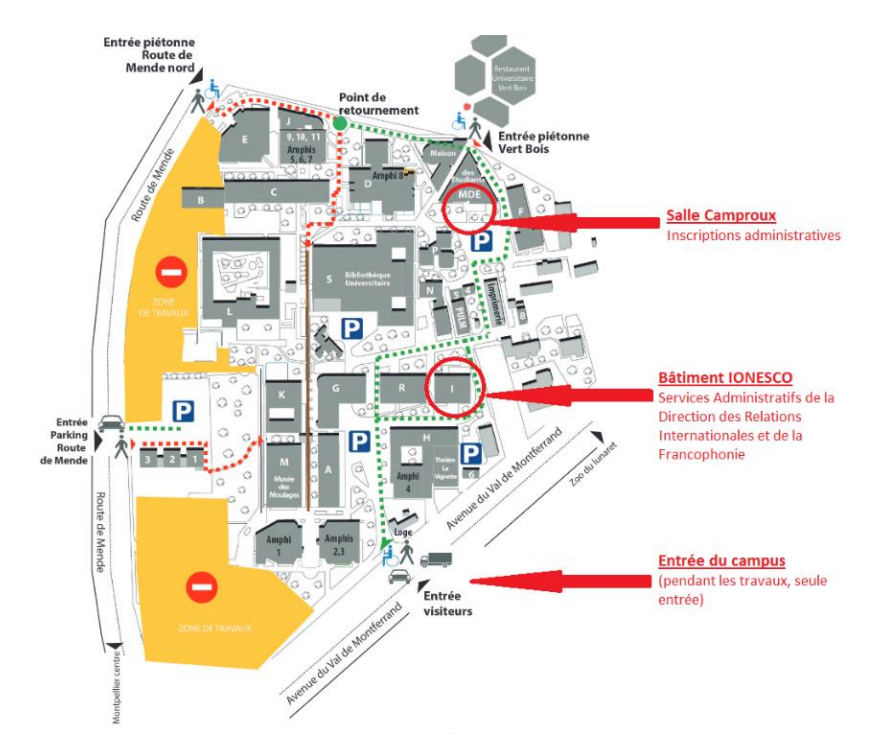

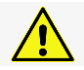

La majorité des cours se déroule sur le Campus « route de Mende ». Certains cours de niveau Master peuvent se dérouler sur le Campus « Saint Charles »

# <span id="page-6-0"></span>**e. Les contacts d'urgence**

**Sur le campus, si vous êtes témoin d'une situation d'urgence :**

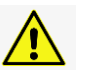

↑ እ Appelez le 04 67 14 23 67 entre 7h00 et 20h00 o Appelez le 04 67 14 24 75 après 20h00

# **Les numéros d'urgence français :**

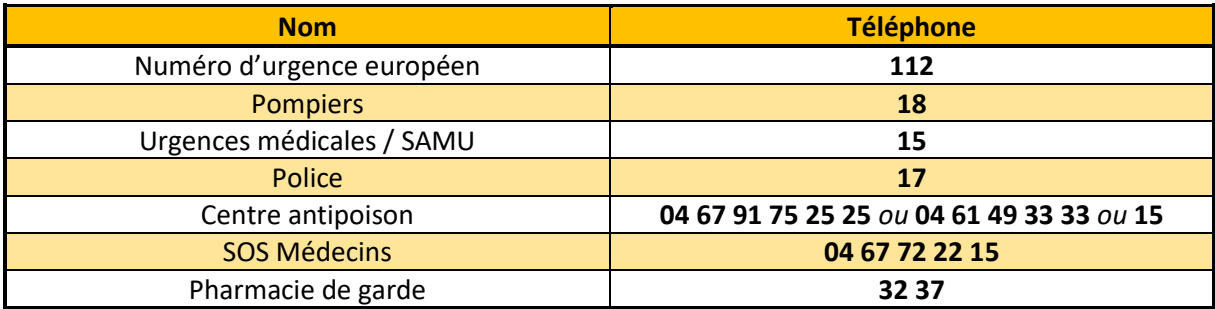

Pour trouver un médecin (hors urgences), vous pouvez trouver tout contact utile via ce lien [: http://ameli](http://ameli-direct.ameli.fr/)[direct.ameli.fr/](http://ameli-direct.ameli.fr/)

# <span id="page-6-1"></span>**2- Les étapes de votre séjour à l'UPVM3**

# <span id="page-6-2"></span>**a. Avant votre arrivée**

1. Votre mobilité à l'Université Paul-Valéry Montpellier 3 vous a été confirmée par votre université d'origine ?

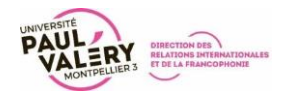

Assurez-vous que votre université vous a nominé pour un semestre ou pour une année d'études à l'**Université Paul-Valéry Montpellier 3**

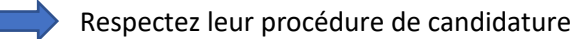

2. Notre bureau réceptionne votre nomination officielle

Vous recevrez un **email** vous expliquant la procédure à suivre pour vous enregistrer dans notre université.

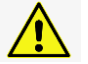

Vous devrez procéder à une **inscription sur la plateforme MoveOn**, via un lien qui vous aura été communiqué par email (vous pourrez faire une demande de logement à ce moment-là).

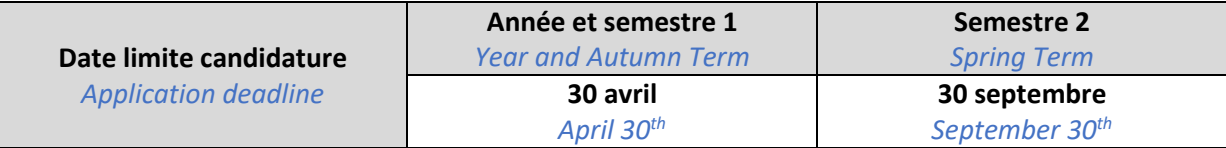

 **Si vous êtes étudiant en échange** *(en mobilité de crédits)* : Constituez votre programme de cours en concertation avec votre responsable pédagogique, et renseignez bien votre Passeport International. Vous pouvez également vous aider de notre **[guide des cours](https://www.univ-montp3.fr/sites/default/files/5-guide_how_to_find_a_course_2021.pdf)**

 **Si vous êtes étudiant en double-diplôme** : Vous devez suivre le programme tel que défini dans la maquette du diplôme que vous préparez. Veuillez respecter précisément le programme prévu, n'hésitez pas à vous rapprocher de votre responsable pédagogique si vous avez des questions à ce sujet.

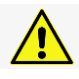

Un **cours de français** (payant) est proposé par l'IEFE **[ici](https://www.univ-montp3.fr/sites/default/files/descriptif_cours_francais_iefe.pdf)**. Ce cours vous permet, si possible, de valider un niveau de français reconnu au niveau européen.

3. Avez-vous pris en compte toutes les **formalités liées à votre séjour** ? Inscription dans votre université d'origine, assurance rapatriement, demande de visa si nécessaire, etc…

4. **Prévoyez des photos d'identité (format papier, type passeport**) dont vous aurez besoin à Montpellier : Carte Étudiante, carte de transport, inscription dans des associations, etc.

# <span id="page-7-0"></span>**b. Arrivée à l'Université Paul-Valéry Montpellier 3**

**Réunion d'accueil** :

Nominé pour le Semestre 1 ou pour l'Année ? Réunion en Septembre

Nominé pour le Semestre 2 ?

Les dates de ces réunions vous seront communiquées par email.

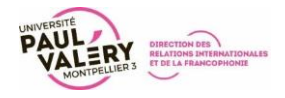

**Logé en cité universitaire ?** Informez notre bureau que vous êtes bien arrivé !

#### **Inscription Administrative :**

- Étudiant en mobilité de crédits : **[télécharger ce dossier](https://www.univ-montp3.fr/fr/file/47906/download?token=XAPhTk97)**
- Étudiant en double-diplôme : **[télécharger ce dossier](https://www.univ-montp3.fr/fr/file/47907/download?token=QRw1rdb2)**

#### **Votre dossier de candidature est complet** :

**Récupérez votre carte étudiante (nous fournir une photo au format photo d'identité à votre arrivée)** et votre certificat de scolarité pendant la semaine de pré-rentrée (une semaine avant le début des cours).

Grâce à votre inscription administrative, vous pouvez accéder à votre Espace Numérique de Travail (ENT) et aux services en ligne de l'université (voir partie Outils Numériques de ce guide)

#### **Votre dossier est incomplet** :

Transmettez les documents manquants à [incomingstudent@univ-montp3.fr](mailto:incomingstudent@univ-montp3.fr) au plus vite.

#### **Rappel des pièces à fournir** :

- o **Copie du passeport ou carte d'identité** en cours de validité pour la durée de votre séjour
- o **Extrait d'acte de naissance avec traduction officielle en français\*** *(si l'extrait est français, vous êtes exempté d'attestation de niveau de Français)*
- o **Attestation de niveau de Français** tamponnée et signée par votre université d'origine [\(modèle](https://www.univ-montp3.fr/fr/file/36900/download?token=p7cxxZoK)  [téléchargeable](https://www.univ-montp3.fr/fr/file/36900/download?token=p7cxxZoK) ici) **ou** attestation de test officiel de niveau de Français (DELF/DALF) *Le niveau requis dépend de l'accord signé entre l'UPVM3 et votre université, le niveau requis est donc à confirmer lors de votre nomination.*
- o Copie officielle et **traduite en français**\* des derniers **relevés de notes** des années précédentes + **relevé de notes du 1er semestre de l'année en cours**
- o **Copie du dernier diplôme obtenu** *(Baccalauréat, Licence, Master)* **traduit en français\***
- o **Dossier de candidature MoveOn** signé et tamponné par votre université d'origine
- o **Pour les étudiants non-européens : Attestation d'assurance rapatriement** couvrant la durée du séjour en France (*possibilité de présenter ce document au moment de l'inscription administrative à l'université*)
- o **Pour les étudiants européens : Carte Européen Assurance Maladie** couvrant la durée du séjour en France
	- \* *Traduction officielle en français = authentifiée par une institution officielle*

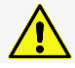

**L'attestation de Français niveau est OBLIGATOIRE,**

# **votre inscription administrative sera impossible sans ce document.**

o **L'acquittement de la CVEC** (*voir ci-dessous*)

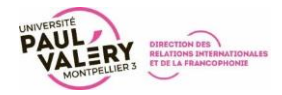

**La CVEC (Contribution Vie Étudiante et de Campus) :**

- o Si vous êtes **étudiant en échange**, vous n'êtes pas tenu de vous acquitter de la CVEC
- o Si vous êtes **étudiant en double diplôme**, vous devrez vous acquitter de la CVEC, qui se paye une fois par an et coûte 92€ (tarif 2020/21). Pour vous acquitter de la CVEC, veuillez suivre ce lien [: https://cvec.etudiant.gouv.fr/](https://cvec.etudiant.gouv.fr/)

#### **Attestation de Présence (***Certificate of Attendance***)**

A faire tamponner et signer par notre bureau et à renvoyer à votre université d'origine.

Nous mettons à disposition un modèle [: Suivez ce lien pour le télécharger](https://www.univ-montp3.fr/fr/file/47042/download?token=61if-Nhb)

 **Emploi du temps** : Renseignez-vous auprès des secrétariats des UFR (facultés, départements) sur les horaires et salles de cours pour constituer votre emploi du temps.

#### <span id="page-9-0"></span>**c. Lorsque les cours commencent**

 **Pour les étudiants en mobilité de crédits :** Faites signer votre **Passeport International** par chacun de vos professeurs la première semaine de cours et remettez-le à notre bureau. *(Ce document est dans votre pack de bienvenue, contactez-nous si vous ne l'avez pas)*

 **Inscriptions pédagogiques (IP) – inscriptions aux examens** : Notre bureau vous envoie un tableau Excel que vous devez remplir avec les codes et le nom de tous vos cours. Grâce à l'IP, vous êtes inscrit aux examens et avez accès à la plateforme pédagogique Moodle.

 **Pour les étudiants en double diplôme :** Vous êtes tenus de suivre le parcours du diplôme que vous préparez. Vous devez vous rapprocher du **Secrétariat Pédagogique** du Département dont vous dépendez pour qu'ils procèdent à votre inscription pédagogique.

# **Si vous souhaitez changer un ou plusieurs cours :**

1. Informez au plus vite votre coordinateur pédagogique de l'UPVM3 ainsi que votre coordinateur dans votre université d'origine.

2. Informez notre bureau au plus vite afin qu'ils modifient votre inscription.

**Après la 2 ème semaine de cours, vous ne pourrez plus réaliser votre IP. Cela signifie que vous ne pourrez pas consulter vos notes sur votre ENT.**

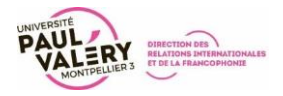

#### <span id="page-10-0"></span>**d. Participation aux examens**

#### 1. Examens au cours du semestre :

 $\square$  Pour connaître les dates des examens et vos notes, veuillez-vous adresser à votre enseignant

#### 2. Examens de fin de semestre :

 $\square$  Pour connaître les dates des examens, veuillez vous adresser à votre enseignant

Participez à l'ensemble des examens auxquels vous êtes inscrits muni de votre carte étudiante

 $\square$  Informez notre bureau si vous allez aux  $2^{\text{e}}$ <sup>emes</sup> évaluations

**Consultez vos notes de fin de semestre sur votre ENT**

Suivez ce lien

#### <span id="page-10-1"></span>**e. Départ de l'Université Paul-Valéry Montpellier 3**

 Faites signer votre **Attestation de Présence (***Certificate of Attendance***)** par notre bureau et envoyez-le à votre université d'origine.

 Consultez vos résultats sur votre ENT [\(consultez notre guide\)](https://www.univ-montp3.fr/sites/default/files/3-guide_examens_et_notes.pdf) : Si vous êtes d'accord avec ces notes, demandez votre **Relevé de Notes (***Transcript of Records***)** à notre bureau Ce relevé de notes est envoyé par email, votre université d'origine en copie.

 Si vous êtes **étudiant en double diplôme**, vous pourrez éditer une attestation de notes directement sur votre ENT, et c'est le secrétariat de votre composante qui éditera votre relevé de notes.

# <span id="page-10-2"></span>**3- Les outils numériques**

# <span id="page-10-3"></span>**a. L'Espace Numérique de Travail (ENT) et la plateforme Moodle**

Votre inscription administrative est réalisée **Activez votre Espace Numérique de Travail** 

Accès à des services et ressources en ligne : messagerie électronique, inscriptions administratives et pédagogiques, relevés de notes de fin de semestre, bibliothèque universitaire, **plateforme Moodle pour l'accès aux cours en ligne**, etc.

Activez votre ENT

Suivez ce lien

*Si vous avez besoin d'assistance, suivez ce [lien vers les tutoriels de l'UPVM3](https://www.univ-montp3.fr/fr/r%C3%A9ussir-sa-rentr%C3%A9e/vid%C3%A9os/les-tutoriels-informatiques).*

Accédez à plus de tutoriels sur la plateforme Moodle

Suivez ce lien

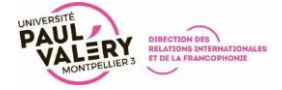

Consultez notre **[Guide d'Utilisation de l'ENT](https://www.univ-montp3.fr/sites/default/files/2-guide_ent_-_premiere_utilisation.pdf)**

#### <span id="page-11-0"></span>**b. La carte IZLY**

Votre carte étudiante est également un moyen de paiement (Carte IZLY) qui vous permet de régler vos repas au Restaurant Universitaire (Resto U) et dans les cafétérias du campus.

Afin de découvrir les fonctionnalités de la carte et activer votre compte, suivez ce lien : **<https://www.izly.fr/#howitworks>**

> Localisation de tous les « Resto U » et cafétérias de Montpellier : Cliquez sur la carte

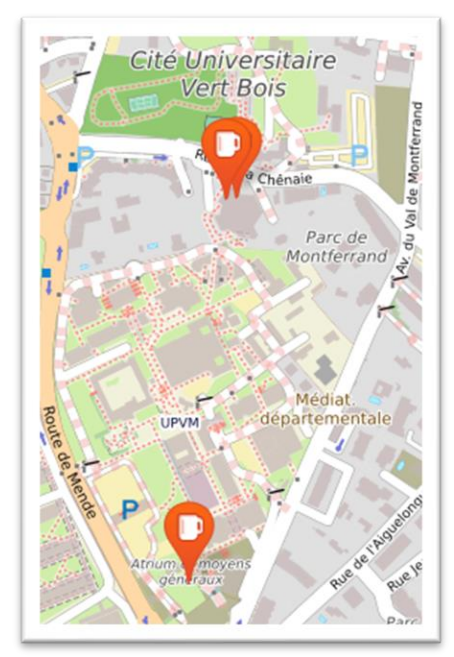

# <span id="page-11-1"></span>**4- Le logement**

Logé en résidence universitaire ou dans un logement privé ?

**Consultez notre guide du Logement Étudiant** pour vous aider dans vos démarches. **Lisez attentivement ce guide, notamment la partie concernant la CAF (Caisse d'Allocations Familiales), auprès de qui vous pourrez demander une Aide Personnalisée au Logement (APL).**

Suivez ce lien

Votre logement devra également être assuré. Afin de vous aider vous pouvez consulter la section relative à notre partenaire HEYME qui propose ce service, en page 19.

# <span id="page-11-2"></span>**5- Validation de visa par l'OFII**

Depuis janvier 2019, la validation de votre visa long séjour (VLS) à l'OFII se fait en ligne sur : **<https://administration-etrangers-en-france.interieur.gouv.fr/particuliers/#/>**

Pour procéder à la validation de votre visa, vous devrez vous munir :

- de votre passeport avec le visa et tampon d'entrée sur le territoire
- d'une carte bancaire (Visa, Mastercard ou CB) **OU** d'un timbre fiscal préalablement acheté

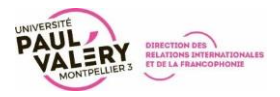

Une fois à Montpellier, le Service Accueil International Étudiants – Chercheurs (SAIEC) vous accompagne dans vos démarches administratives en partenariat avec la Préfecture de l'Hérault (demande de titres de séjour, dépôt de dossiers OFII).

# **<https://languedoc-roussillon-universites.fr/saiec>**

Vous devez démarcher l'Ambassade de France dans votre pays d'origine pour toute demande de visa préalable à votre arrivée. Le bureau en charge de votre accueil est en mesure de fournir toute attestation nécessaire pour compléter ces demandes.

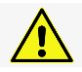

**Avant votre départ de votre pays d'origine**, renseignez-vous également auprès du service de Relations Internationales de votre université d'origine afin qu'ils vous accompagnent dans vos démarches.

# <span id="page-12-0"></span>**6- La Sécurité Sociale et mutuelle**

# <span id="page-12-1"></span>**a. La Sécurité Sociale**

La **Sécurité Sociale** est une assurance santé obligatoire, gratuite pour les étudiants :

 Si vous êtes ressortissant de l'Union Européenne, vous pouvez utiliser votre Carte Européenne d'Assurance Maladie (CEAM) valable sur tout au long de votre séjour

 Si vous n'êtes pas ressortissant de l'Union Européenne, vous avez le choix de conserver votre assurance privée si elle est complète, soit vous pouvez demander une affiliation à la sécurité sociale auprès de la Caisse Primaire d'Assurance Maladie (CPAM) la plus proche de votre domicile, gratuitement.

La sécurité sociale permet d'être remboursé 70% des frais médicaux que l'étudiant doit payer. Il faut payer les frais demandés au moment de toute consultation médicale puis l'étudiant se fait rembourser auprès de sa mutuelle ou de sa CPAM.

Pour plus d'informations, vous pouvez vous rendre sur **<https://etudiant-etranger.ameli.fr/#/>**

Ou contacter la CPAM par email : **[etudiant-etranger@ameli.fr](mailto:etudiant-etranger@ameli.fr)**

# <span id="page-12-2"></span>**b. La mutuelle**

L'Assurance maladie rembourse partiellement vos dépenses de santé. Pour couvrir les frais qui restent à votre charge, vous pouvez adhérer à une complémentaire santé (mutuelle). Elle remboursera alors les frais restants à votre charge en fonction du contrat choisi. Certains contrats permettent un remboursement des prestations non prises en charge par la sécurité sociale.

Afin de vous accompagner au mieux dans la recherche d'une mutuelle adaptée à vos besoins, l'UPVM a mis en place un partenariat avec le groupe de mutuelles HEYME, qui propose ce service et vous permet de bénéficier d'un avantage commercial en tant qu'étudiant de l'UPVM.

Pour plus d'informations, vous pouvez consulter la section dédiée à ce partenariat en page 19.

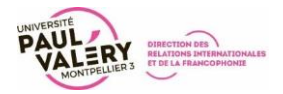

# <span id="page-13-0"></span>**7- Médecine préventive (SUMPPS)**

L'UPVM3 dispose d'un service de Médecine Préventive qui offre accueil, écoute, informations, prévention et soins aux étudiants.

Ce service vous permettra également d'obtenir un certificat médical pour faire du sport à l'université

**[https://www.univ-montp3.fr/fr/vie-de-campus/sant%C3%A9/la-sant%C3%A9-des-](https://www.univ-montp3.fr/fr/vie-de-campus/sant%C3%A9/la-sant%C3%A9-des-%C3%A9tudiants) [%C3%A9tudiants](https://www.univ-montp3.fr/fr/vie-de-campus/sant%C3%A9/la-sant%C3%A9-des-%C3%A9tudiants)**

# <span id="page-13-1"></span>**8- Le Service d'Accueil des Étudiants en Situation de Handicap (SAE-SH)**

Le SAE-SH met en place des aménagements pendant les périodes de cours et/ ou aux examens pour les étudiants en situation de handicap :

**[https://www.univ-montp3.fr/fr/organisation/directions-et-services/direction-des-](https://www.univ-montp3.fr/fr/organisation/directions-et-services/direction-des-%C3%A9tudes-et-de-la-scolarit%C3%A9/sae-sh-accueil) [%C3%A9tudes-et-de-la-scolarit%C3%A9/sae-sh-accueil](https://www.univ-montp3.fr/fr/organisation/directions-et-services/direction-des-%C3%A9tudes-et-de-la-scolarit%C3%A9/sae-sh-accueil)**

Notre bureau est également disponible pour vous accompagner dans vos démarches auprès du SAE-SH, n'hésitez pas à nous solliciter si nécessaire.

<span id="page-13-2"></span>**9- Service Universitaire des Activités Physiques et Sportives (SUAPS)**

Le SUAPS vous offre la possibilité de pratiquer une activité sportive durant votre séjour, soit pour la pratique de sports en tant que loisir, soit en tant que cours notés (2 ECTS/crédits).

Vous devez vous rendre dès que possible, à votre arrivée, au bureau du SUAPS afin de vous y inscrire car les groupes se remplissent très rapidement.

Pour consulter la liste des sports et le processus d'inscription :

**<https://www.univ-montp3.fr/fr/sports-et-pratiques-physiques>**

Vous devrez présenter lors de votre inscription les documents suivants :

- o Carte d'étudiant (remise si votre inscription est complète)
- o Certificat médical **de moins de 3 mois** indiquant que vous êtes apte à la pratique sportive (en Français ou en Anglais)
- o Formulaire d'inscription délivré par le SUAPS
- o Si vous prenez un sport de loisir (non noté) : activité payante : Vous renseigner auprès du SUAPS

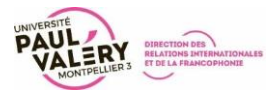

# <span id="page-14-0"></span>**10- Le Centre Culturel Universitaire (CCU)**

- o Le **Centre Culturel Universitaire (CCU)** rassemble, entre autres, le Théâtre la Vignette, le Musée des Moulages et l'Orchestre.
- o Plus de **100 rendez-vous annuels** proposés par le CCU aux étudiants et personnels de l'Université mais également au public extérieur !

Pour plus d'informations sur l'agenda **<http://ccu.univ-montp3.fr/>**

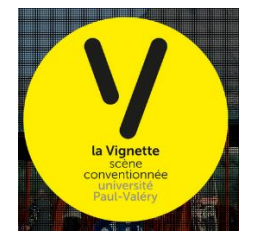

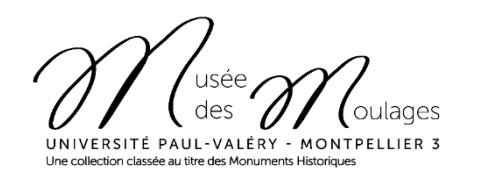

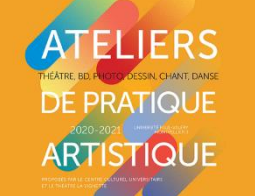

<span id="page-14-1"></span>**11- La Bibliothèque Universitaire (B.U.)**

Etudiant de l'UPVM et sur présentation de votre carte étudiante, vous avez accès à l'ensemble des bibliothèques du campus, pouvez y emprunter des ouvrages et y étudier :

**<https://www.biu-montpellier.fr/>**

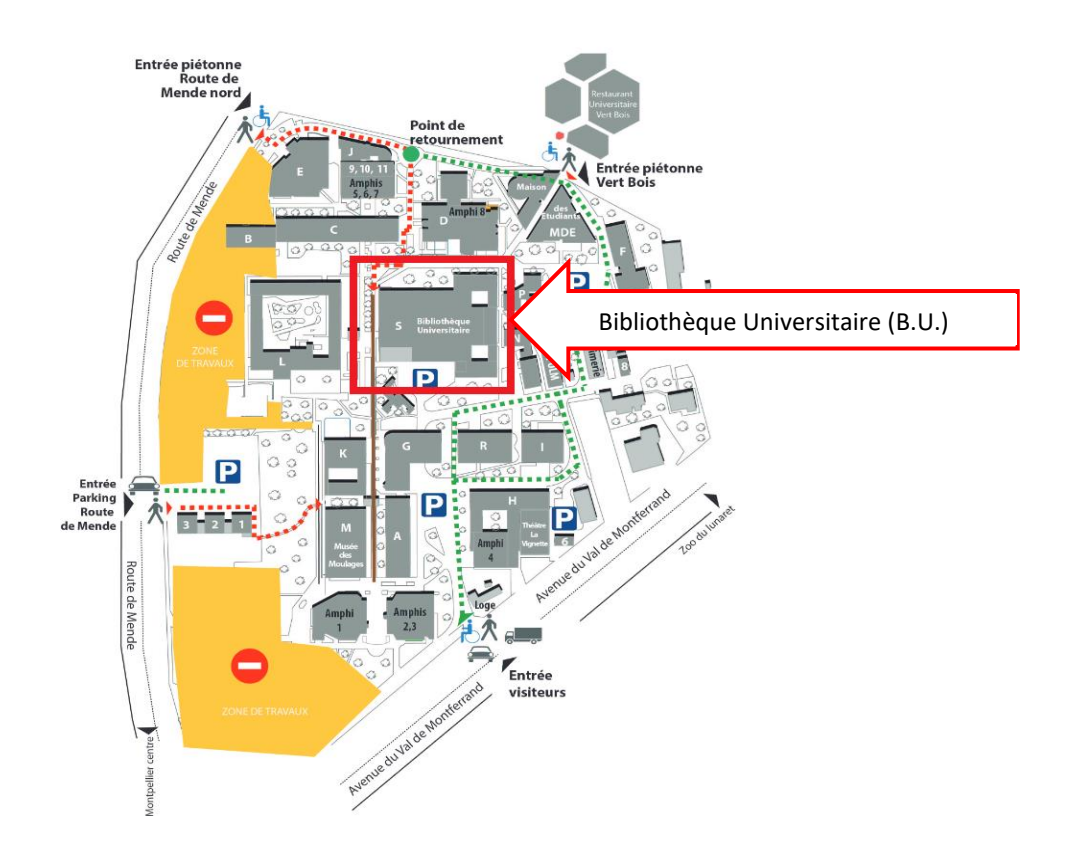

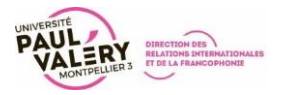

# <span id="page-15-0"></span>**12- Arriver à Montpellier**

# <span id="page-15-1"></span>**c. En avion – Aéroport Montpellier Méditerranée**

Si vous arrivez en avion à Montpellier, vous atterirez à l'Aéroport Montpellier Méditerranée [\(https://www.montpellier.aeroport.fr/\)](https://www.montpellier.aeroport.fr/), situé à 25 minutes du centre-ville de Montpellier.

Une navette passe toutes les 30 minutes devant l'aéroport de 8h00 à 20h00, et toutes les heures de 5h00 à 8h00 et de 20h30 à 00h30.

Prix des billets :

- Billet unitaire : 1,60 €
- Billet unitaire + Tramway : 2,60  $\epsilon$

La navette ne déposant pas en centre-ville, nous vous conseillons de prendre un billet avec Tramway afin de vous rendre dans votre résidence universitaire ou logement (vérifiez la distance entre l'arrêt de Tramway « **Place de l'Europe** » et votre destination finale).

**ATTENTION** : Les horaires des navettes sont adaptés en fonction des saisons, mais vous trouverez toutes les informations importantes sur le site de l'Aéroport Montpellier Méditerranée.

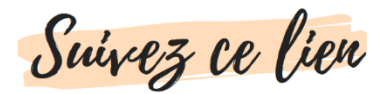

# <span id="page-15-2"></span>**d. En train – Gare Saint-Roch**

Si vous arrivez en train à la gare Saint-Roch, vous serez en plein centre-ville de Montpellier et aurez accès à toutes les lignes de Tramway de la ville, idéal pour vous rendre à votre destination finale !

Vous pouvez vous référer à la section de ce guide dédiée aux déplacements dans la Ville de Montpellier pour vous aider à vous repérer.

# <span id="page-15-3"></span>**e. En train – Gare TGV Sud de France**

La Gare TGV Sud de France est située en dehors de la Ville de Montpellier. Vous devrez donc prendre une navette qui vous déposera à l'**Arrêt Odysseum**, où vous pourrez prendre le Tramway ligne 1 et retrouver les autres lignes de Tramway du réseau de transports pour vous rendre à votre destination finale.

Vous pouvez vous référer à la section de ce guide dédiée aux déplacements dans la Ville de Montpellier pour vous aider à vous repérer.

# <span id="page-15-4"></span>**f. En bus – Gare Routière Sabines**

Si vous arrivez en bus à Montpellier, vous arriverez (sauf indication contraire du transporteur) à l'**Arrêt de Tramway Sabines**.

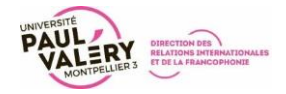

Une fois à cet arrêt, vous pourrez prendre le Tramway ligne 2 direction Jacou vers le centre-ville de Montpellier.

Vous pouvez vous référer à la section de ce guide dédiée aux déplacements dans la Ville de Montpellier pour vous aider à vous repérer.

# <span id="page-16-0"></span>**13- Se déplacer dans Montpellier et sa région, autres informations utiles**

# <span id="page-16-1"></span>**a. Les Transports de l'Agglomération de Montpellier (TAM)**

La TAM est l'entreprise de transports publics de Montpellier.

Forfait à l'année :

Si vous restez étudier à l'année à Montpellier **et que vous avez entre 18 et 25 ans**, vous pouvez souscrire à un Contrat Mobilité Jeune, valable 12 mois pour un montant de 196 €, auquel vous pouvez rajouter une Extension Vélomagg (vélos en libre-service) pour un montant de 10 €.

# **<http://commercial.tam-voyages.com/contrat-mobilite-jeune.html>**

# Tarifs des billets :

Vous pouvez également acheter des billets au besoin, dans les distributeurs présents aux arrêts de tramway ou dans certains bureaux de tabac :

- o Billet simple : 1,60 €
- o Billet 10 voyages : 10 €

Attention : les distributeurs ne rendent pas la monnaie, veillez à avoir l'appoint lors de votre arrivée si vous souhaitez acheter un billet.

# L'application M'Ticket :

Avec l'application gratuite de la TAM, M'Ticket, vous pourrez acheter en ligne vos titres de transport, mais également accéder à l'ensemble des 400 Vélomagg (vélos en libre-service) installés au travers de la Ville de Montpellier et de son Agglomération.

# **Scannez le QR code ci-dessous pour télécharger l'application !**

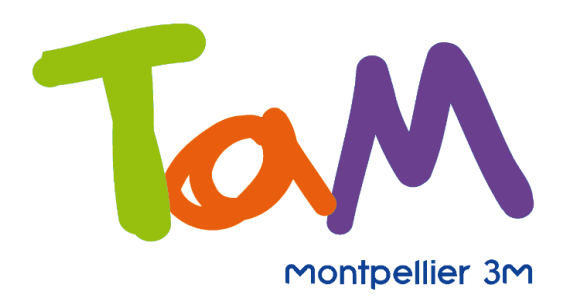

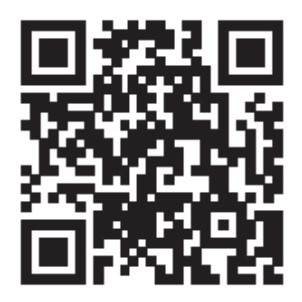

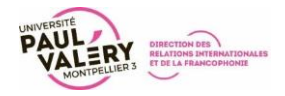

Ci-dessous, vous trouverez une carte des 4 lignes de Tramway de Montpellier avec certains des arrêts principaux vous concernant :

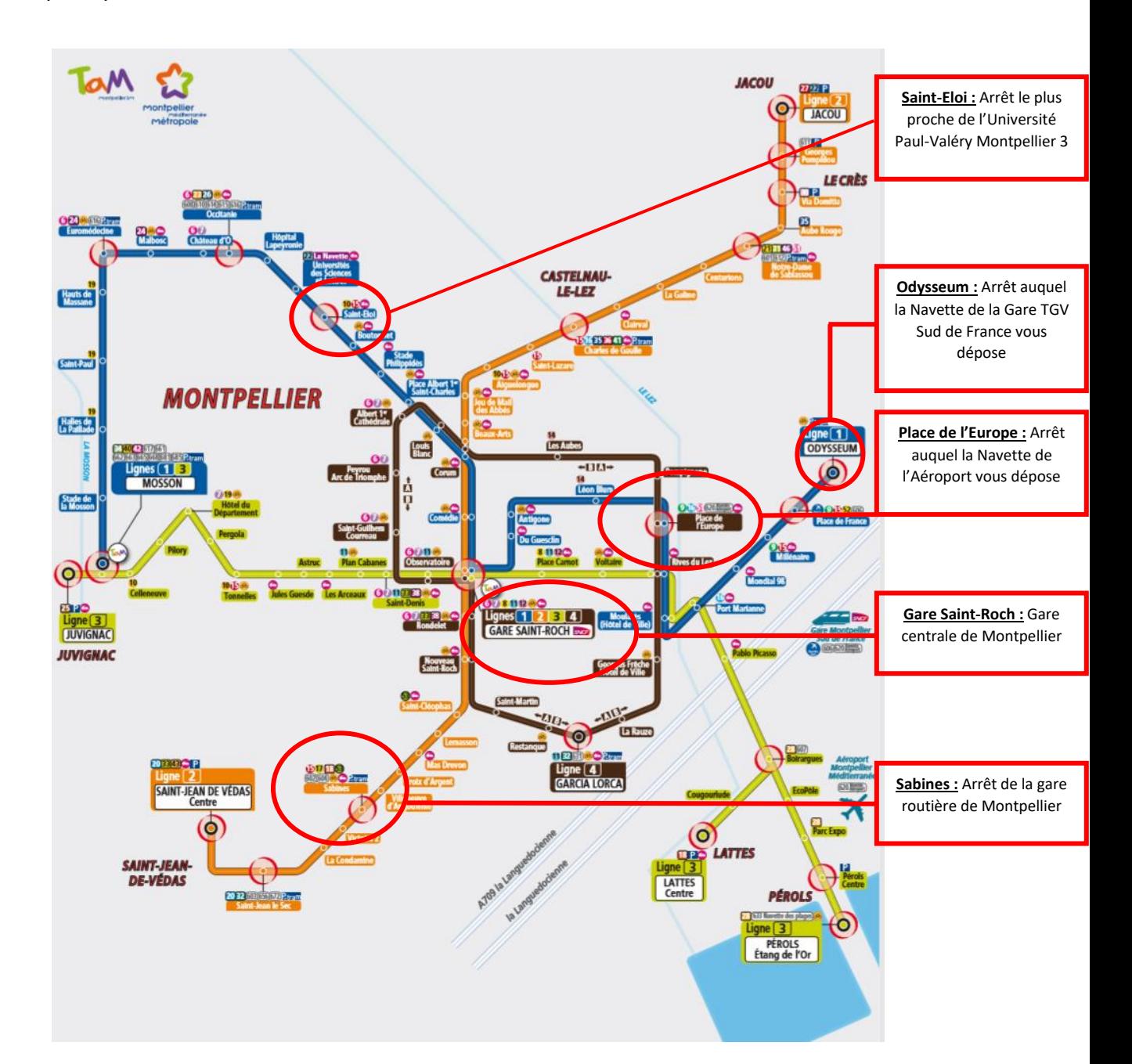

**ATTENTION : Comme dans toute grande ville en Europe, vous devez faire attention lors de vos déplacements, notamment à votre arrivée, et surveiller vos affaires de près. Soyez particulièrement attentifs aux arrêts de Tramway et dans le Tramway, et les bagages sans surveillance peuvent être saisis par la Police dans le cadre des mesures anti-terroristes.**

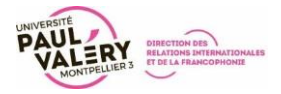

# <span id="page-18-0"></span>**b. Se déplacer en train**

La SNCF (Société Nationale des Chemins de Fer) est l'entreprise ferroviaire publique française, et ses trains desservent autant les autres villes de la Région Occitanie que la France entière.

Pour consulter les horaires des trains et les destinations possibles : **<https://www.oui.sncf/>**

# <span id="page-18-1"></span>**c. Associations**

**Rejoindre une association** (sport, art, environnement, etc.) ? Consultez l'annuaire des associations de la Ville de Montpellier :<http://assos.montpellier.fr/2898-annuaire-des-associations.htm>

Au sein de l'UPVM, de nombreuses associations proposent également des activités de toutes sortes : <https://www.univ-montp3.fr/fr/maison-des-%C3%A9tudiants>

# <span id="page-18-2"></span>**d. Divers**

#### Photocopies :

Vous pouvez faire des photocopies sur n'importe quel photocopieur du campus, vous pouvez ainsi utiliser votre carte étudiante IZLY (au tarif d'environ 0.60€ la copie). Le photocopieur le plus accessible est celui situé au sein de la bibliothèque de l'université.

En dehors du campus, de nombreux magasins proposent des services de photocopies. Nous vous invitons à vous renseigner en ligne pour localiser ces magasins.

# Photos d'identité :

Pour différentes démarches, vous devrez fournir des photos d'identité. Si vous n'êtes pas venue à Montpellier avec ces photos, vous pourrez en faire sur place.

Au sein de l'université, vous trouverez un photomaton au sein de la bibliothèque universitaire.

En dehors du campus, de nombreux magasins (dont un certain nombre offrant aussi des services de photocopie) peuvent faire ces photos. Nous vous invitons à vous renseigner en ligne pour localiser ces magasins.

# <span id="page-18-3"></span>**14- Banque**

Vous n'êtes pas obligé d'ouvrir un compte bancaire en France, cependant cela vous permettra :

- o De pouvoir payer par carte bancaire pendant votre séjour (un chéquier est déconseillé)
- o De souscrire à une assurance habitation à prix correct (elle est *obligatoire* pour votre logement en cité universitaire ou appartement privé)
- o De souscrire à une assurance responsabilité civile

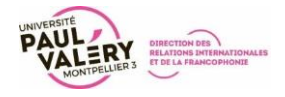

Si vous souhaitez ouvrir un compte bancaire en France, vous devrez vous présenter avec :

- o Votre passeport (et visa si nécessaire) en cours de validité
- o Votre attestation de logement
- o Votre certificat de scolarité

# <span id="page-19-0"></span>**15- Assurance partenaire de l'UPVM - HEYME**

Afin de vous accompagner au mieux tout au long de votre mobilité, l'Université Paul-Valéry Montpellier 3 a mis en place un partenariat avec le groupe de mutuelles/assurances étudiantes HEYME, qui propose plusieurs services adaptés aux besoins des étudiants in[ternationaux \(cliquez sur le logo pour accéder à leur site web\)](https://heyme.care/fr) :

- Assurance habitation
- Responsabilité civile
- Assurance rapatriement
- 

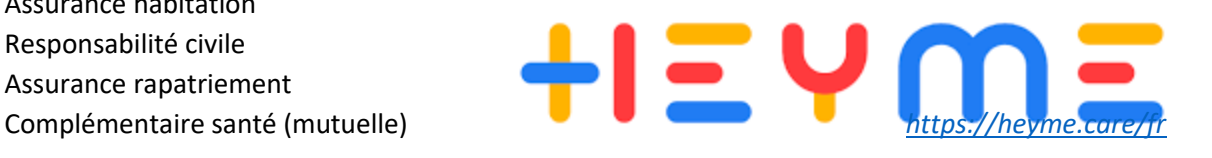

# **Grâce à ce partenariat, vous pouvez bénéficier d'une réduction de 10% avec le code**

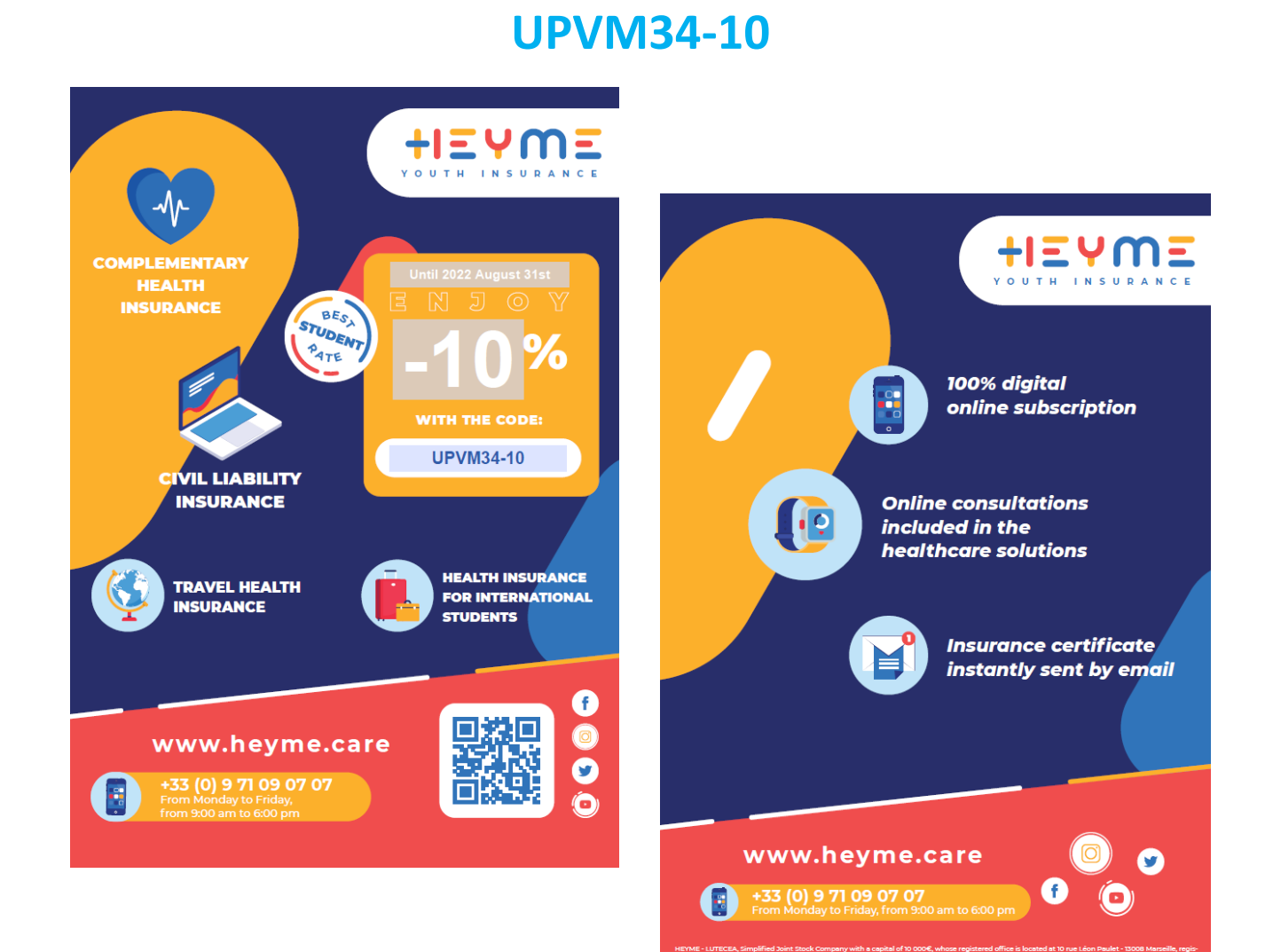

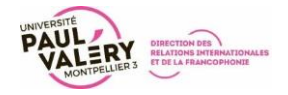

# L'équipe de la Direction des Relations Internationales

# et de la Francophonie est impatiente de vous accueillir

# à l'Université Paul-Valéry Montpellier 3 !